## **Projekt 11 – Cyfry**

Napiszemy program, który wypisuje cyfry podanej liczby.

Wykorzystaj fakt, że ostatnia cyfra liczby jest to reszta z dzielenia przez 10.

Wyświetl tę liczbę a następnie 'skróć' liczbę o tę cyfrę (odejmij cyfrę od liczby i podziel przez dziesięć.

Powyższą procedurę powtarzaj tak długo, aż liczba będzie równa 0.

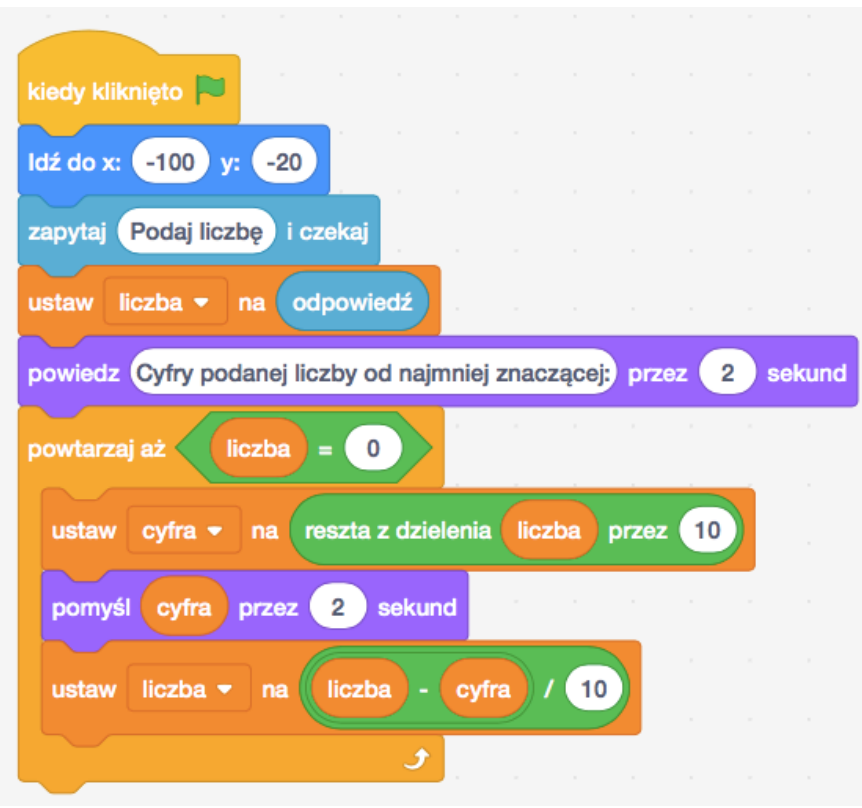